# **Mittwochsbrief 24.03.2021**

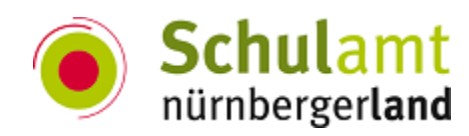

# **Bitte beachten Sie folgende Informationen und Unterlagen:**

## **Tipps zum Lehren und Lernen im Online-Modus:**

#### **Screenshots anfertigen**

Jeder hat die Situation selbst erlebt. Man möchte schnell ein Foto vom ganzen Bildschirm aufnehmen oder einen bestimmten Ausschnitt des Desktops/Fenster als Bild speichern. Aber wie ging das nochmal?

Untenstehend die offiziellen Anleitungen der Hersteller:

[Screenshot Windows 10](https://support.microsoft.com/de-de/windows/aufnehmen-von-screenshots-und-hinzuf%C3%BCgen-von-anmerkungen-unter-windows-10-ca08e124-cc30-2579-3e55-6db63e36fbb9) [Screenshot Mac OS](https://support.apple.com/de-de/HT201361) [Screenshot IOS \(iPad\)](https://support.apple.com/de-de/HT210781#:~:text=Ein%20Bildschirmfoto%20auf%20einem%20iPad%2DModell%20mit%20Home%2DTaste%20aufnehmen,Bildschirm%20vor%C3%BCbergehend%20eine%20Miniaturansicht%20angezeigt.) [Screenshot IOS + Apple Pencil](https://support.apple.com/de-de/guide/ipad/ipade3455d1c/ipados)

Oft sind es die kleinen Helferlein die den Arbeitsablauf optimieren

## **An alle Schulen**

#### **Vorstellung unserer Schulrätin Frau Sabine Herde**

Wir begrüßen **Fr. Rektorin Sabine Herde** sehr herzlich und freuen uns auf die gemeinsame Arbeit mit ihr. Anbei stellt sich Frau Herde selbst vor.

#### **[Anlage 270](https://schulamt-nl.de/attachments/article/923/270%20210324%20Vorstellung_Sabine%20Herde.pdf)**

#### **Einladung zu "Akustik im Speiseraum" in Kitas und Schulen**

Frau Sofie-Marie Link (Praktikantin) lädt Sie ganz herzlich zur anstehenden Online-Veranstaltung im Bereich Schulverpflegung ein und freut sich auf Ihre Teilnahme:

#### **Akustik im Speiseraum in Kitas und Schulen - in Ruhe essen und arbeiten**

- **Termin: 15.04.2021 von 14:00 - 15:30 Uhr**
- Weitere Infos und Anmeldung: <https://www.aelf-fu.bayern.de/ernaehrung/gv/097823/index.php>

### **An die Grundschule**

#### **Rechenförderstelle Schwarm**

Anbei der Informationsflyer zur Förder- und Beratungsstelle für Kinder mit besonderen Schwierigkeiten im Lernen von Mathematik.

#### **[Anlage 269](https://schulamt-nl.de/attachments/article/923/269%20210324%20Flyer_Rechenf%C3%B6rderstelle_Schwarm.pdf)**

**Schulgruppentreffen - Schulgruppe 1**

2. Schulgruppentreffen der Flexiblen Grundschulen in Mittelfranken 2020/2021 "Lernstandserhebung und individuelles Üben im Distanz-, Präsenz- und Wechselunterricht"

#### **[Anlage 271](https://schulamt-nl.de/attachments/article/923/271%20210324%20DB%20Schulgruppentreffen_15_04_21_Schulgruppe1.pdf)**

### **An die Mittelschule**

#### **Regionale Lehrstellenangebote für Schüler/Schülerinnen**

Information an die Schulleitung, Kontaktlehrkräfte für Berufsorientierung und Kolleginnen und Kollegen in den (Vor-) Abgangsklassen.

Die IHK veranstaltet am 19. und 20. Mai online ein regionales Azubi-Speed-Dating für Schülerinnen und Schüler im Nürnberger Land.

#### **[Anlage 266](https://schulamt-nl.de/attachments/article/923/266%20210324%20regionale%20Lehrstellenangebote%20f%C3%BCr%20SchuelerInnen.pdf)**

# **An die Schulleitung**

#### **Flyer bei Bedarf abrufbar**

Neu im Schulamt eingetroffen ist der Flyer " Das bayerische Schulsystem". Noch im Bestand sind die Broschüren: "Der beste Bildungsweg für mein Kind" und "Die bayerische Mittelschule".

Bitten melden Sie Ihren Bedarf bei Frau Stahl telefonisch oder per E-Mail: Tel.: 09128 99080-20 E-Mail: [s.stahl@schulamt-nl.de](mailto:s.stahl@schulamt-nl.de)

**Anlage 264 Anlage 265**

#### **Fachwoche Inklusion vor Ort**

In über 20 virtuellen Veranstaltungen zu dem Jahresthema "Zusammen wachsen – Übergänge in der Inklusiven Region Ansbach" werden erfahrene Referentinnen und Referenten vielfältige Übergangskonzepte unter besonderer Berücksichtigung des inklusiven Gedankens vorstellen und diskutieren.

**Anlage 267 Anlage 268**

**Verteilung der Aufgabenbereiche und Zuständigkeiten der Schulräte**

siehe Anhang.

**Anlage 272 Anlage 273**